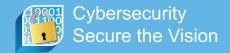

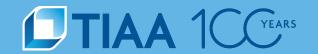

# Threat Hunting through Data Mining and Analytics

Scott Rodgers & Joel Amick

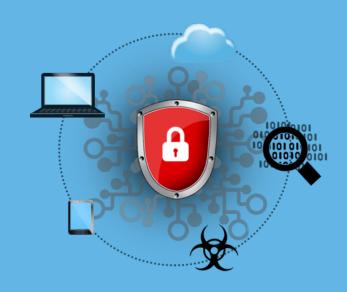

October 2018

#### Disclosure

This material is for informational purposes only and should not be regarded as a recommendation or an offer to buy or sell any product or service to which this information may relate. Certain products and services may not be available to all entities or persons. Past performance does not guarantee future results.

BUILT TO PERFORM.

**CREATED TO SERVE** 

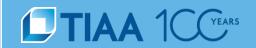

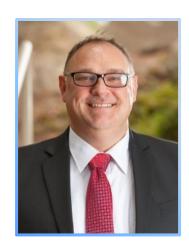

Joel Amick
Director
Cyber Analytics

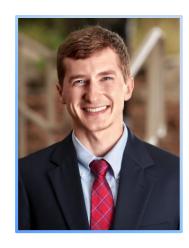

Scott Rodgers
Sr. Info Security Analyst
Cyber Analytics

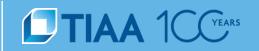

### The vision of Andrew Carnegie

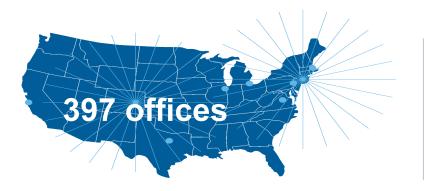

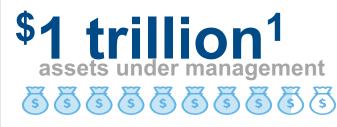

17,500 employees<sup>2</sup>

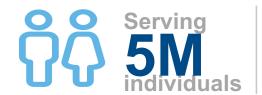

15,000 Institutions serviced by TIAA

#### What is Threat Hunting?

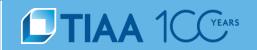

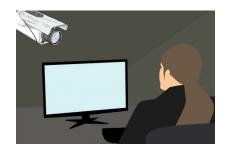

#### **Threat Hunting is NOT:**

- Using Static Tools/Black Boxes
- Reacting to a Dashboard or Console
- Monitoring Alerts
- A Single State

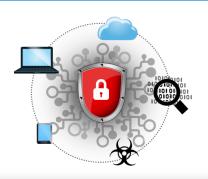

#### **Threat Hunting IS:**

- Proactive
- Hypothesis Based
- Timed
- Measureable
- Collaborative

#### **Threat Hunting Framework Overview**

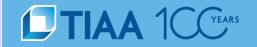

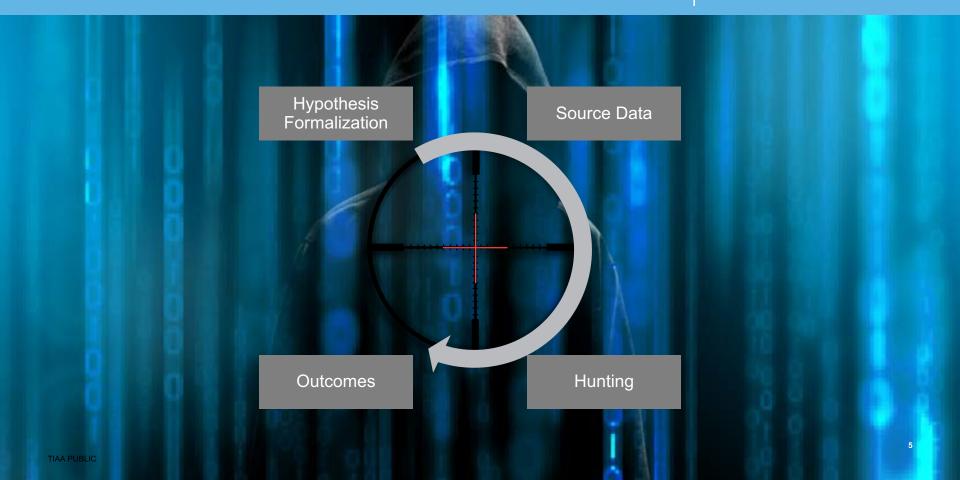

### Threat Hunting Framework Pre-Hunt

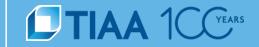

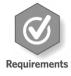

#### Requirements

- Access to required data
- Adequate understanding of data and data correlation methods

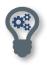

#### **Hypothesis Criteria**

- Specific
- Provable/disprovable
- Does not necessarily need to be if/then scenario

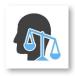

#### **Ethical Concerns**

Partner with Human Resources and Legal

#### **Hypothesis Creation**

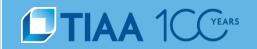

## **Example of Poor Hypothesis**

"We have web account registration fraud on our website."

# **Example of Good Hypothesis**

"There is a statistically significant amount of web account registration fraud that can be identified by comparing IP geolocation and time zone."

TIAA PUBLIC 7

#### **Hunt Team**

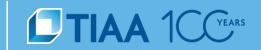

#### Data Scientist/Analyst

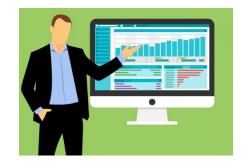

Statistical Background
Data Mining
Data Access

#### Cybersecurity Analyst/Investigator

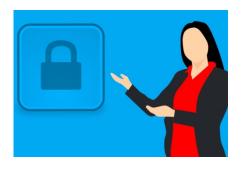

Subject Matter Expert
Develop Hypotheses
Validating Results

#### **Bad Actors**

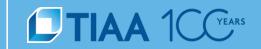

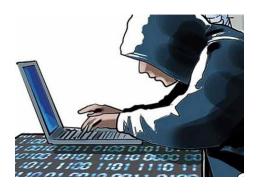

#### **External Threat**

Freddy Fraud gathers stolen identity data to try to register fraudulent accounts on various websites.

Freddy has recently discovered your organization and decides to try a cache of stolen identity on your organization's website.

#### **Insider Threat**

Ivy Insider works as a developer at your organization. Recently, she was granted permissions that enables her to log on to any workstation and view the hard drive contents.

Ivy decides to seize this opportunity to log on to a number of executive machines to look for trade secret information to sell.

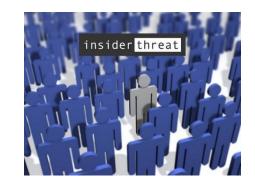

#### **Hunt Walkthrough – External Threat**

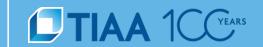

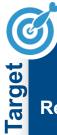

Web
Account
Registration
Fraud

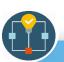

Hypothesis

Mismatched attributes observed during web account registration have a statistically significant rate of fraud.

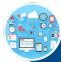

ırce Dat

Web Account Registration Data

Web Traffic Data

Participant Data

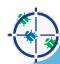

**Hunt Steps** 

Identify Correlating Attributes

Join and Enrich Datasets

Create
Additional
Fields /
Features

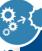

Actionable Intelligence

Rule Creation

Learning

#### **Hunt Process**

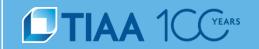

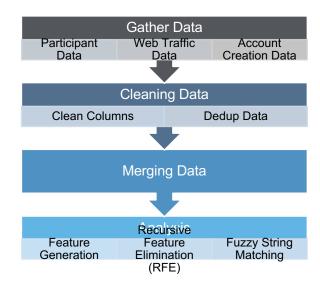

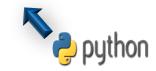

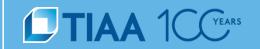

```
## Read Participant CSV
                                                                                       ## Read Participant CSV
part data = pd.read csv(file path)
## Get Web Account Registration Data
conn = pyodbc.connect(connection string)
sql = "Select * from db.account creation"
acc data = pd.read sql(sql, conn)
## Drop Duplicates
acc data = acc data.drop duplicates(subset="user id",keep="first")
## Merge
merged data = pd.merge(part data, acc data, left index=True, right index=True, sort=False)
## Calculate Fuzzy String Match Score
matched data = check matches(merged data, merged col names)
## Save to CSV
matched data.to csv("Merged Data", index label="user id")
```

Ref: https://pandas.pydata.org/

part data = pd.read csv(file path)

**Outcomes** 

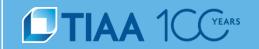

```
## Get Web Account Registration Data
## Read Participant CSV
part data = pd.read csv(file path)
                                                                  conn = pyodbc.connect(connection string)
                                                                  sql = "Select * from db.account creation"
## Get Web Account Registration Data
conn = pyodbc.connect(connection string)
                                                                  acc data = pd.read sql(sql, conn)
sql = "Select * from db.account creation"
acc data = pd.read sql(sql, conn)
## Drop Duplicates
acc data = acc data.drop duplicates(subset="user id",keep="first")
## Merge
merged data = pd.merge(part data, acc data, left index=True, right index=True, sort=False)
## Calculate Fuzzy String Match Score
matched data = check matches(merged data, merged col names)
## Save to CSV
matched data.to csv("Merged Data", index label="user id")
```

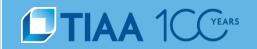

```
## Read Participant CSV
part data = pd.read csv(file path)
                                                                             ## Drop Duplicates
## Get Web Account Registration Data
                                                                             acc_data = acc_data.drop_duplicates
conn = pyodbc.connect(connection string)
sql = "Select * from db.account creation"
                                                                             (subset="user id",keep="first")
acc data = pd.read sql(sql, conn)
## Drop Duplicates
acc data = acc data.drop duplicates(subset="user id",keep="first")
## Merge
merged data = pd.merge(part data, acc data, left index=True, right index=True, sort=False)
## Calculate Fuzzy String Match Score
matched data = check matches(merged data, merged col names)
## Save to CSV
matched data.to csv("Merged Data", index label="user id")
```

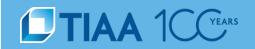

```
## Merge
## Read Participant CSV
part data = pd.read csv(file path)
                                                                            merged data = pd.merge(part data,
                                                                            acc_data, left_index=True, right_index=True,
## Get Web Account Registration Data
conn = pyodbc.connect(connection string)
                                                                            sort=False)
sql = "Select * from db.account creation"
acc data = pd.read sql(sql, conn)
## Drop Duplicates
acc data = acc data.drop duplicates(subset="user id",keep="first")
## Merge
merged data = pd.merge(part data, acc data, left index=True, right index=True, sort=False)
## Calculate Fuzzy String Match Score
matched data = check matches(merged data, merged col names)
## Save to CSV
matched data.to csv("Merged Data", index label="user id")
```

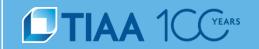

```
## Read Participant CSV
                                                                            ## Calculate Fuzzy String Match Score
part data = pd.read csv(file path)
                                                                            matched data = check matches(merged data,
## Get Web Account Registration Data
                                                                            merged col names)
conn = pyodbc.connect(connection string)
sql = "Select * from db.account creation"
acc data = pd.read sql(sql, conn)
## Drop Duplicates
acc data = acc data.drop duplicates(subset="user id",keep="first")
## Merge
merged data = pd.merge(part data, acc data, left index=True, right index=†rue, sort=False)
## Calculate Fuzzy String Match Score
                                                                            ## Calculate Fuzzy String Match Score
matched data = check matches(merged data, merged col names)
                                                                            def check matches(data, col names):
                                                                                for combo in combinations(cols,2):
## Save to CSV
                                                                                    compare loop(Data, combo[0], combo[1])
matched data.to csv("Merged Data", index label="user id")
                                                                            def compare loop(data, col1, col2):
                                                                                for index, row in Data.iterrows():
                                                                                        fuzz.token sort ratio(row[col1], row[col2])
             Hypothesis
```

**Formalization** 

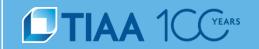

```
## Read Participant CSV
part data = pd.read csv(file path)
## Get Web Account Registration Data
conn = pyodbc.connect(connection string)
sql = "Select * from db.account creation"
acc data = pd.read sql(sql, conn)
## Drop Duplicates
acc data = acc data.drop duplicates(subset="user id",keep="first")
## Merge
merged data = pd.merge(part data, acc data, left index=True, right index=True, sort=False)
## Calculate Fuzzy String Match Score
matched data = check matches(merged data, merged col names)
                                                                                    ## Save to CSV
## Save to CSV
                                                                                    matched data.to csv("Merged Data",
matched data.to csv("Merged Data", index label="user id")
                                                                                    index label="user id")
```

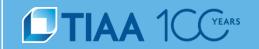

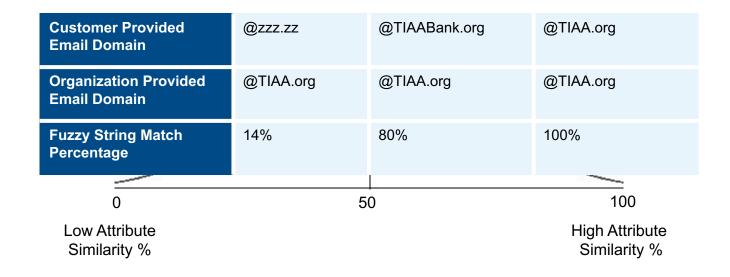

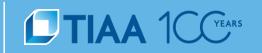

#### Ideal Distribution for an Alert

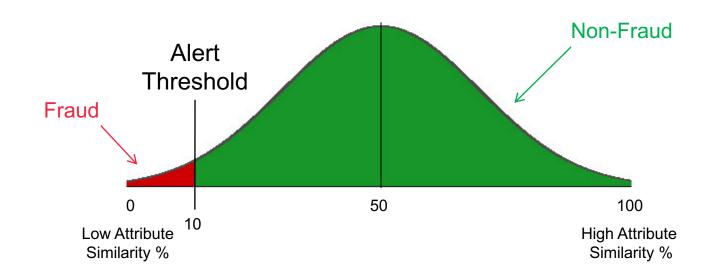

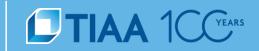

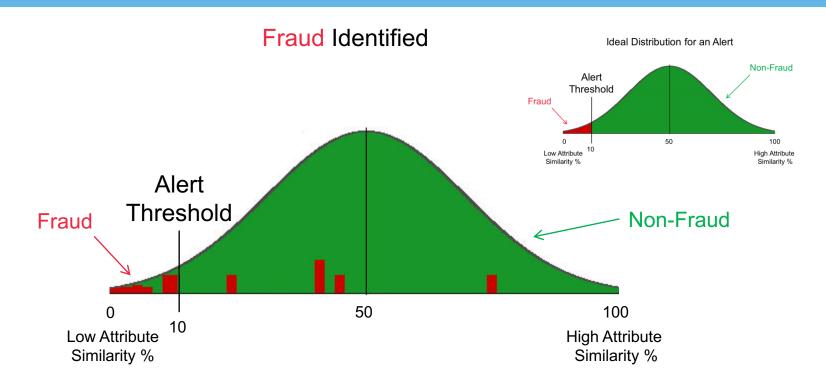

#### What Would a Bad Example Look Like?

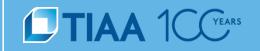

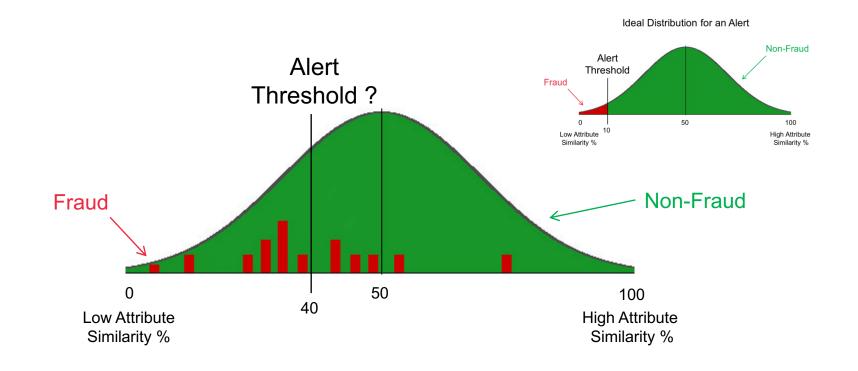

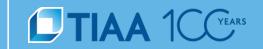

#### **Hypothesis – Proven**

 Mismatched attributes (Email Address Domain – Customer Organization Domain) observed during web account registration have a statistically significant rate of fraud.

#### **Actionable Intelligence**

Additional fraudulent web account registration events identified by mismatched attributes.

#### **Policy Issues Identified**

 Why are users allowed to register a new web account with an email domain that does not match their organization?

#### Learning

Hunters gained hands-on experience using and correlating web account registration data.

#### **Hunt Walkthrough – Insider Threat**

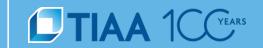

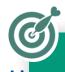

Executive Computers

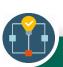

Hypothesis

Users with elevated permissions are accessing executive workstations without business justification.

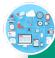

Source Data

Windows Event Logs

**Employee Titles** 

Workstation Data

Support Ticketing Data

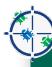

**Hunt Steps** 

Join and Enrich

**Datasets** 

Identify

Correlating

**Attributes** 

Investigate Results

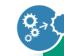

utcomes Int

Report Actionable Intelligence

Identified Policy Issue

Developed
Mitigating
Alerting
Strategy

TIAA PUBLIC

#### **Employee and Workstation Data**

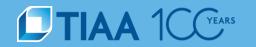

```
1 -- Select columns
2 Select w.WorkstationName, u.Userid, u.Name, u.JobTitle from db.Users u
3 -- Join Workstation Data
4 join db.workstation w
5 on u.UserId=d. UserId
6 -- Filter based on Job Title
7 where u.JobTitle Like '%exec%' OR u.JobTitle Like '%vp%'
```

| Workstation Name | User ID | Name       | Job Title      |
|------------------|---------|------------|----------------|
| exec-pc-001      | exec001 | Eric Exec  | Executive      |
| exec-pc-002      | exec002 | Eddie Exec | Executive      |
| exec-pc-003      | exec003 | Erin Exec  | Executive      |
| vp-pc-005        | vp005   | Val VP     | Vice President |

#### Windows Event Log 4624 – Successful logon

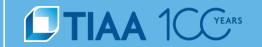

An account was successfully logged on.

Subject:

Security ID: SYSTEM

Account Name: EXEC-PC-001\$
Account Domain: WORKGROUP

Logon ID: 0x3E7

Logon Information:

Logon Type: 3

Restricted Admin Mode: -

Virtual Account: No Elevated Token: No

Impersonation Level: Impersonation

New Logon:

Security ID: AzureAD\exec001

Account Name: exec001@org.com

**Formalization** 

Account Domain: AzureAD Logon ID: 0xFD5113F

Linked Logon ID: 0xFD5112A Network Account Name: -Network Account Domain: -

Process Information: Process ID: 0x30c

Process Name: C:\Windows\System32\lsass.exe

**Network Information:** 

Workstation Name: EXEC-PC-001

Source Network Address: -

Source Port: -

**Detailed Authentication Information:** 

Logon Process: Negotiate

Authentication Package: Negotiate

Transited Services: -

Package Name (NTLM only): -

Key Length: 0

Fields used in hunt

Hypothesis Source Data Hunting Outcomes Ref: https://www.ultimatewindowssecurity.com

#### **Elastic Search Syntax**

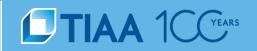

#### ## Look for successful windows login events

eventtype=microsoft-windows-events AND eventcode=4624

#### **## Filter logins to executive workstations**

AND (workstation\_name=exec-pc-\* OR workstation\_name=vp-pc-005)

#### **## Aggregate login events by workstation**

| stats count(EventCode) as "Login Count", dc(Security\_ID) as "User Count", values(Security\_ID) as "Users", values(Logon\_Type) as "Logon Type" by workstation\_name

#### ## Only show workstations with more than 1 distinct user

| where "User Count" > 1

#### **Elastic Search Results**

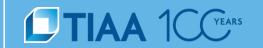

| Computer Name                                                                                                    | User Count | Login Count            | Users               | Title           | Logon<br>Type         | Logon Type<br>Description |
|----------------------------------------------------------------------------------------------------|------------|------------------------|---------------------|-----------------|-----------------------|---------------------------|
| exec-pc-001 2  Actionable process of the ligence of the ligence of | 1          | admin_ivy_insider      | Developer           | 3               | Network               |                           |
|                                                                                                    | 9          | exec001                | Executive           | 2               | Interactive           |                           |
|                                                                                                    | 2          | admin_ivy_insider      | Developer           | 3               | Network               |                           |
|                                                                                                    | 38         | Exec002                | Executive           | 2               | Interactive           |                           |
| exec-pc-003 3                                                                                                    | 1          | admin_service_desk_ron | Sr. Desktop Support | 10              | Remote<br>Interactive |                           |
|                                                                                                    | 2          | service_desk_elliot    | Desktop Support     | 10              | Remote<br>Interactive |                           |
|                                                                                                    | 15         | exec003                | Executive           | 2               | Interactive           |                           |
| vp-pc-005 2                                                                                                    | 2          | 2                      | service_desk_elliot | Desktop Support | 10                    | Remote<br>Interactive     |
|                                                                                                    | _          | 23                     | vp005               | Vice President  | 2                     | Interactive               |

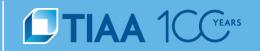

#### **Hypothesis – Proven**

• Users with elevated permissions are accessing executive workstations without business justification.

#### **Actionable Intelligence**

User Ivy Insider abusing privileges and logging into executive systems.

#### **Policy Issues Identified**

Is least privilege being applied to user permissions?

#### Learning

Correlated disparate data & built understanding of data

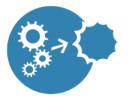

**Outcomes** 

#### **Hunt Ideas**

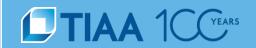

#### **External Threat**

- Web Account Creation
  - Web Channel
  - Phone Channel
- Account Takeover
- Cross-Channel Fraud
- One Time Pin (OTP) Abuse

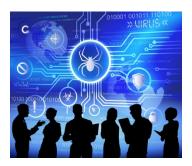

#### **Insider Threat**

- Unapproved or Portable Applications
- Personal VPN Clients to avoid Data Loss Prevention Tools
- File Sharing
- Remote Desktop / Access Tools

TIAA PUBLIC 29

#### **Key Takeaways**

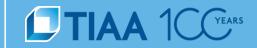

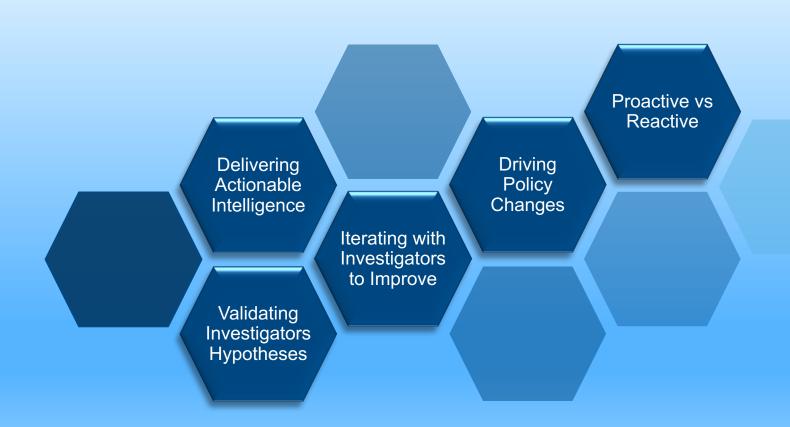

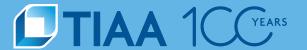

# Q&A

**BUILT TO PERFORM.** 

CREATED TO SERVE.

# TIAA 1 CYEARS